International Conference on Functional Programming (ICFP), 13 September 2022, Ljubljana, Slovenia

# **Datatype-generic programming meets elaborator reflection**

**Josh Ko, Liang-Ting Chen, and Tzu-Chi Lin Institute of Information Science, Academia Sinica, Taiwan**

# **Libraries for dependently typed programming**

- 
- 
- 
- 
- 
- 
- 
- 

# **Libraries for dependently typed programming (in Agda)**

- 
- 
- 
- 
- 
- 
- 
- 

# **Libraries for dependently typed programming (in Agda)**

data ListAny (P :  $A \rightarrow Set$ ) : List  $A \rightarrow Set$  where here : P a  $\rightarrow$  ListAny P (a  $::$  as) there : ListAny P as → ListAny P (a ∷ as)

# **Libraries for dependently typed programming (in Agda)**

data ListAny (P :  $A \rightarrow Set$ ) : List  $A \rightarrow Set$  where here : P a  $\rightarrow$  ListAny P (a  $::$  as) there : ListAny P as → ListAny P (a ∷ as)

# **Libraries for dependently typed programming (in Agda)**

lookupListAny : ListAny P as → Σ A P lookupListAny (here p) = \_ , p lookupListAny (there i) = lookupListAny i

# **Libraries for dependently typed programming (in Agda)**data List (A : Set) : Set where [] : List A \_∷\_ : A → List A → List A data ListAny  $(P : A \rightarrow Set)$ : List  $A \rightarrow Set$  where here : P a → ListAny P (a : as) there : ListAny P as → ListAny P (a ∷ as)

lookupListAny : ListAny P as → Σ A P lookupListAny (here p) = \_ , p lookupListAny (there i) = lookupListAny i

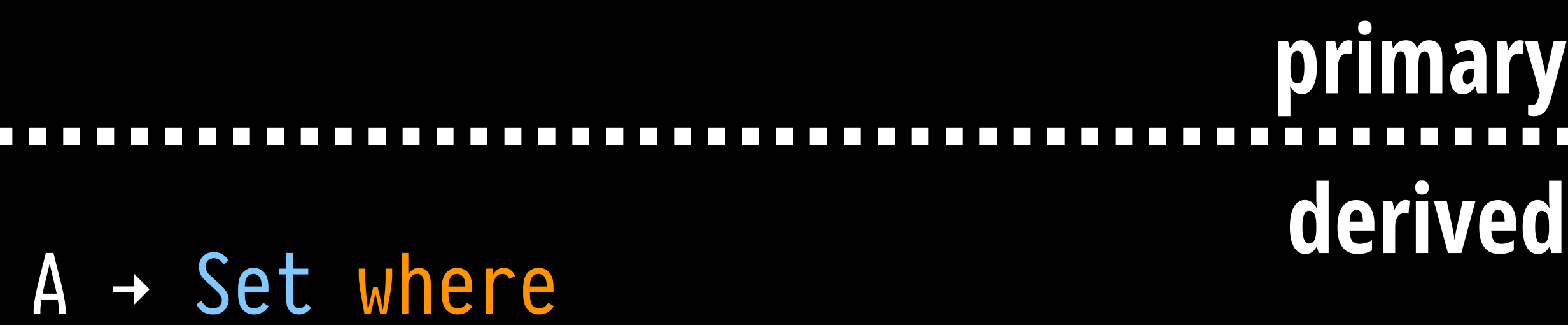

- 
- 
- 

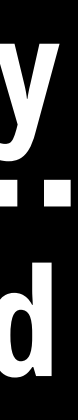

# **Definitions derived from datatype structure**

data Tree (A : Set) : Set where leaf : (A) + Tree A bin : Tree  $A \rightarrow$  Tree  $A \rightarrow$  Tree  $A$ 

data ListAny  $(P : A \rightarrow Set)$ : List  $A \rightarrow Set$  where here : P a → ListAny P (a … as) there : ListAny P as → ListAny P (a ∷ as)

lookupListAny : ListAny P as → Σ A P lookupListAny (here p) = \_ , p lookupListAny (there i) = lookupListAny i

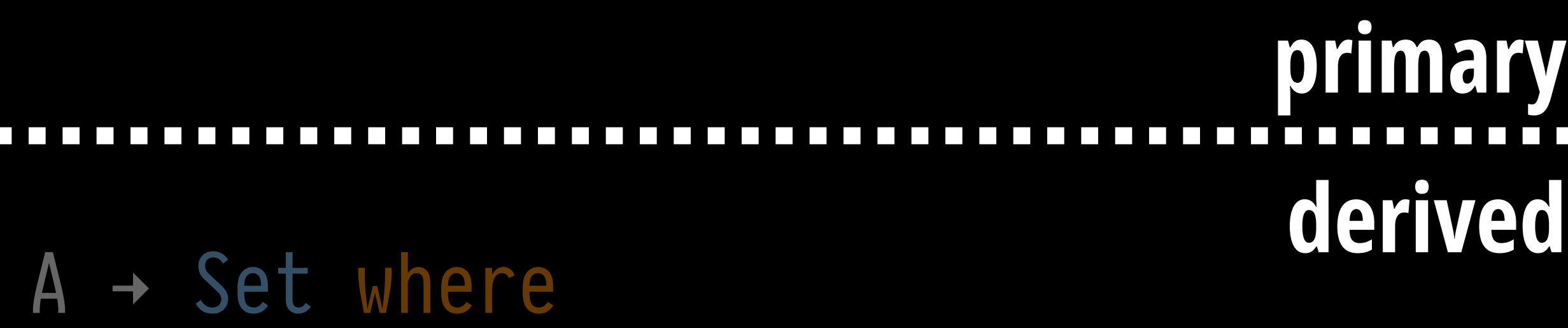

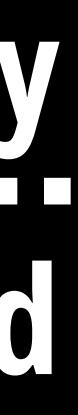

# **Definitions derived from datatype structure**

data Tree (A : Set) : Set where leaf : A + Tree A bin : Tree  $A \rightarrow$  Tree  $A \rightarrow$  Tree  $A$ 

data TreeAny  $(P : A \rightarrow Set)$ : Tree  $A \rightarrow Set$  where here : P a → TreeAny P (leaf a) there-l : TreeAny P t → TreeAny P (bin t u) there-r : TreeAny P u  $\rightarrow$  TreeAny P (bin t u)

lookupTreeAny : TreeAny P t → Σ A P lookupTreeAny (here p) = \_ , p  $lookupTreeAny$  (there-l  $i$ ) = lookupTreeAny  $i$ lookupTreeAny (there-r i) = lookupTreeAny i

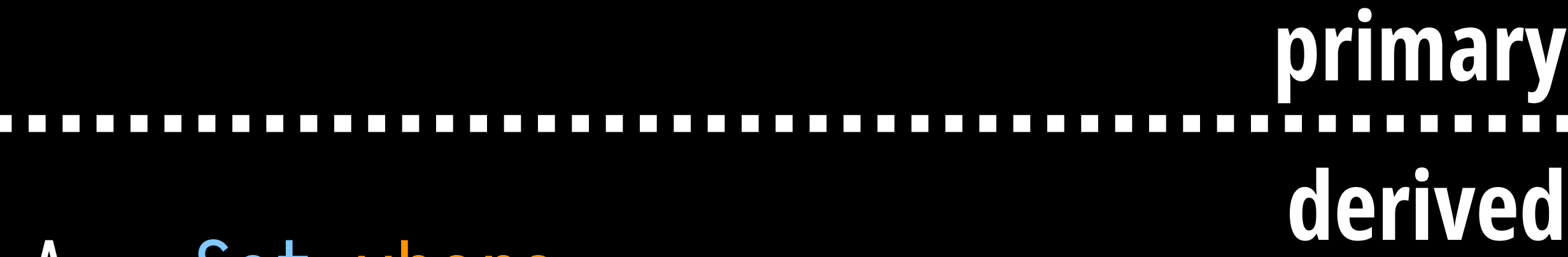

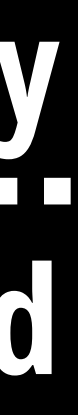

### data Lam : Set where var : Nat → Lam app : Lam → Lam → Lam lam : Lam → Lam

### data Lam : Set where var : Nat → Lam  $app : Lam \rightarrow Lam \rightarrow Lam$

- lam : Lam → Lam
- 

- 
- 
- 

### data Myst : Set where var : Nat → Myst app : Myst → Myst → Myst lam : Myst → Myst

# data Myst : Nat → Set where app : Myst  $n \rightarrow$  Myst  $n \rightarrow$  Myst n

var : Fin n  $\rightarrow$  Myst n

lam : Myst (suc n) → Myst n

### data Myst : Nat → Set where var : Fin n  $\rightarrow$  Myst n app : Myst n → Myst n → Myst n lam : Myst (suc n) → Myst n łet : Myst n → Myst (suc n) → Myst n

# $data$  Myst : Nat  $\rightarrow$  Set where var : Fin n  $\rightarrow$  Myst n  ${\sf myst}$  : A  $\to {\sf Myst}$  n

```
 app : Myst n → Myst n → Myst n
lam : Myst (suc n) → Myst n
łet : Myst n → Myst (suc n) → Myst n
```
### data Myst  $(A : Set) : Nat \rightarrow Set$  where var : Fin n  $\rightarrow$  Myst A n app : Myst A n → Myst A n → Myst A n lam : Myst A (suc n)  $\rightarrow$  Myst A n łet : Myst A n → Myst A (suc n) → Myst A n  $myst : A \rightarrow Myst A n$

data Myst  $(A : Set 2) : Nat \rightarrow Set 2 where$ var : Fin n  $\rightarrow$  Myst A n app : Myst A n → Myst A n → Myst A n lam : Myst A (suc n)  $\rightarrow$  Myst A n

 łet : Myst A n → Myst A (suc n) → Myst A n  $myst : A \rightarrow Myst A n$ 

data Myst (A : Set  $l$ ) : Nat  $\rightarrow$  Set  $l$  where var : Fin n  $\rightarrow$  Myst A n app : Myst A n → Myst A n → Myst A n lam : Myst A (suc n) → Myst A n łet : Myst A n → Myst A (suc n) → Myst A n  ${\sf myst}: {\sf (A)} \longrightarrow {\sf Myst} \; {\sf A} \; {\sf n}$ 

data Myst  $(A : Set 1) : Nat \rightarrow Set 1 where$ var : Fin n app : Myst A n → Myst A n → Myst A n lam : Myst A (suc n) → Myst A n łet : Myst A n → Myst A (suc n) → Myst A n myst : (A)

```
→ Myst A n
  → Myst A n
                             primary
```
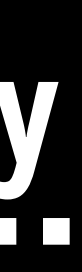

### **Derive definitions from your own datatype** data MystAny {A : Set  $l$ } (P : A  $\rightarrow$  Set  $l'$ ) : {n : Nat}  $\rightarrow$  Myst A n  $\rightarrow$  Set ( $\ell$   $\sqcup$   $\ell'$ ) where here : P a → MystAny P (myst a) there-app-l: MystAny  $P t \rightarrow MystAny P (app t u)$  there-app-r : MystAny P u → MystAny P (app t u) there-lam : MystAny P t → MystAny P (abs t) there-łet-l : MystAny P t → MystAny P ( łet t u) there-łet-r : MystAny P u → MystAny P ( łet t u) lookupMystAny : MystAny P t → Σ A P lookupMystAny (here p) = \_ , p  $lookupMystAny$  (there-app-l  $i$ ) = lookupMystAny  $i$  $lookupMystAny$  (there-app-r i) =  $lookupMystAny$  i lookupMystAny (there-lam i) = lookupMystAny i lookupMystAny (there-łet-l i) = lookupMystAny i lookupMystAny (there-łet-r i) = lookupMystAny i

### **derived**

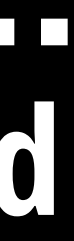

some-theorem : (t : Myst A n) → WellTyped t some-theorem  $t$  w $t$   $i = \{!$   $!$ 

# → (i : MystAny P t) → Nice (lookupMystAny i) t

some-theorem : (t : Myst A n) → WellTyped t some-theorem  $t$  w $t$   $i = \{ !$   $i$   $l \}$ 4

→ (i : MystAny P t) → Nice (lookupMystAny i) t

**interactive case splitting**

- 
- 
- some-theorem : (t : Myst A n)  $\rightarrow$  WellTyped t some-theorem .(myst  $)$  wt (here  $p$ ) = {!!} some-theorem .(app  $\_$ ) wt (there-app-l i) =  $\{! \$  !} some-theorem .(app  $\angle$   $\angle$ ) wt (there-app-r i) = {!!!} some-theorem .(lam  $)$  wt (there-lam  $i) = \{$ ! !} some-theorem .(let  $\Box$ ) wt (there-let-l i) = {! !} some-theorem .(let  $\_\ )$  wt (there-let-r i) = {!!!}

```
 → (i : MystAny P t) → Nice (lookupMystAny i) t
```
- 
- 
- some-theorem : (t : Myst A n)  $\rightarrow$  WellTyped t some-theorem .(myst  $)$  wt (here  $p$ ) = {!!} some-theorem .(app  $\Box$ ) wt (there-app-l i) = {!!! some-theorem .(app  $\angle$   $\angle$ ) wt (there-app-r i) = {!!! some-theorem .(lam  $)$  wt (there-lam  $i) = \{$ ! !}  $l$  some-theorem .(let  $\Box$ ) wt (there-let-l i) = {! !}  $some-theorem$  .(let  $\_$ ) wt (there-let-r i) = {! !}
	-

 → (i : MystAny P t) → Nice (lookupMystAny i) t **goal type**

Nice (lookupMystAny (there-łet-r i)) (łet t u)

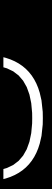

- 
- 
- some-theorem : (t : Myst A n)  $\rightarrow$  WellTyped t → (i : MystAny P t) → Nice (lookupMystAny i) t some-theorem .(myst  $)$  wt (here  $p$ ) = {!!} some-theorem .(app  $\angle$  ) wt (there-app-l i) = {! !} some-theorem .(app  $\angle$   $\angle$ ) wt (there-app-r i) = {!!!} some-theorem .(lam  $)$  wt (there-lam  $i) = \{!$  !} some-theorem .(let  $\Box$ ) wt (there-let-l i) = {! !} some-theorem .( $\text{let}$  ) wt (there- $\text{let}-\text{ i}$ ) =  $\{! \quad ! \}$ **goal type**
	- Nice (lookupMystAny (there-łet-r i)) (łet t u) = Nice (lookupMystAny i) (łet t u)

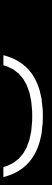

# **Generic constructions for deriving native definitions from our own datatypes Want:**

# **Elaborator reflection First try:**

## **Elaborator reflection Reflected syntax trees**

- var : Nat → (args : List Term) → Term lam : … lit : …  $\ddot{\bullet}$
- pi : Term → Term → Term
- $\ddot{\bullet}$

data Term : Set where

## **Elaborator reflection Reflected syntax trees**

- var : Nat → (args : List Term) → Term lam : … lit : …  $\ddot{\bullet}$
- pi : Term → Term → Term
- $\ddot{\bullet}$

data Term : Set where

Type : Set Type = Term

## **Elaborator reflection Type-checking monad**

 $\bullet$ 

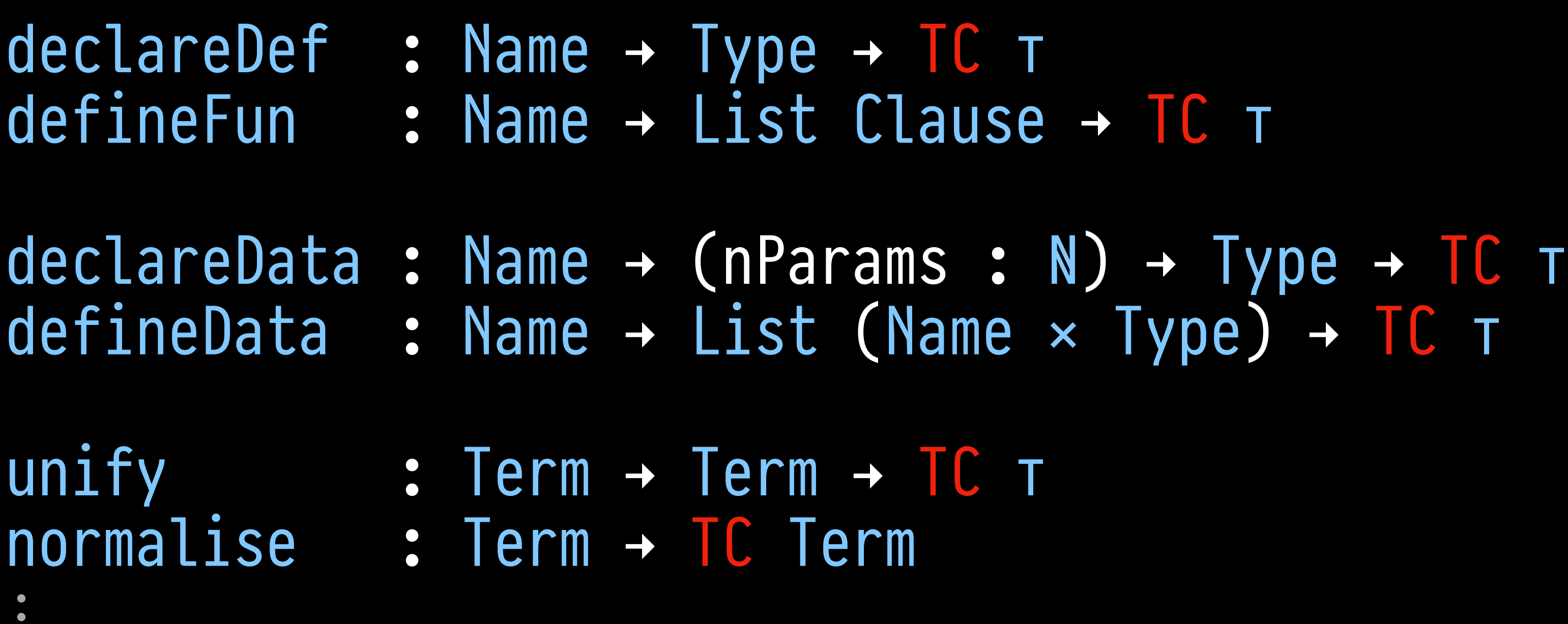

TC T

## **Elaborator reflection Type-checking monad**

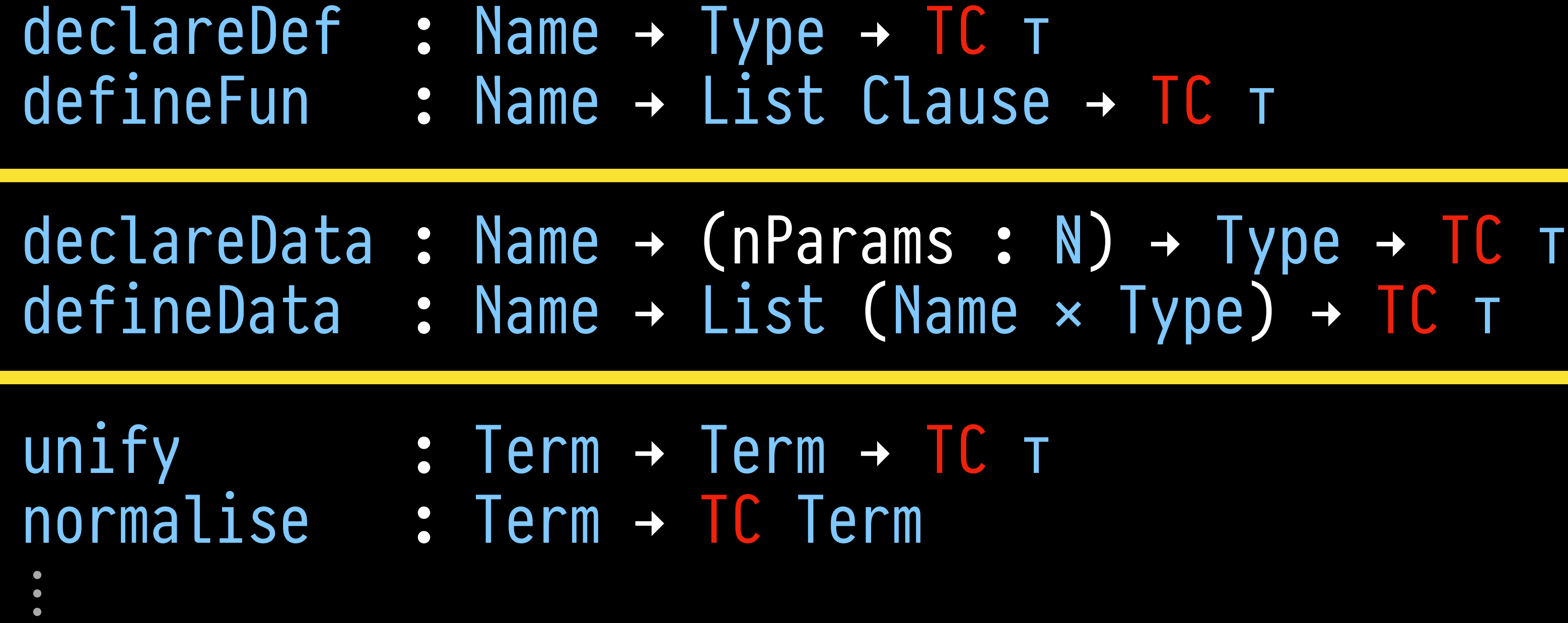

### **pull request merged recently**

### TC T

# **Don't like: (very) imprecisely typed representations**

### data Term : Set where

 var : Nat → (args : List Term) → Term lam : …

 pi : Term → Term → Term Type : Set Type = Term

### pi (lam …) (… (var 666 []) …) : Type

 $\ddot{\bullet}$ 

 $\ddot{\bullet}$ 

# **Don't like: (very) imprecisely typed representations**

 var : Nat → (args : List Term) → Term Lam :

 pi : Term → Term → Term Type : Set Type = Term

### pi (lam …) (… (var 666 []) …) : Type 4 **not a type expression**

 $\ddot{\bullet}$ 

 $\ddot{\bullet}$ 

### data Term : Set where

### data Term : Set where

var : Nat → (args : List Term) → Term

# **Don't like: (very) imprecisely typed representations out-of-bounds de Bruijn index** pi (lam …) (… (var 666 []) …) : Type 4 **not a type expression**

Lam  $\ddot{\bullet}$ 

 $\ddot{\bullet}$ 

 pi : Term → Term → Term Type : Set Type = Term

# **Datatype-generic programming Second try:**

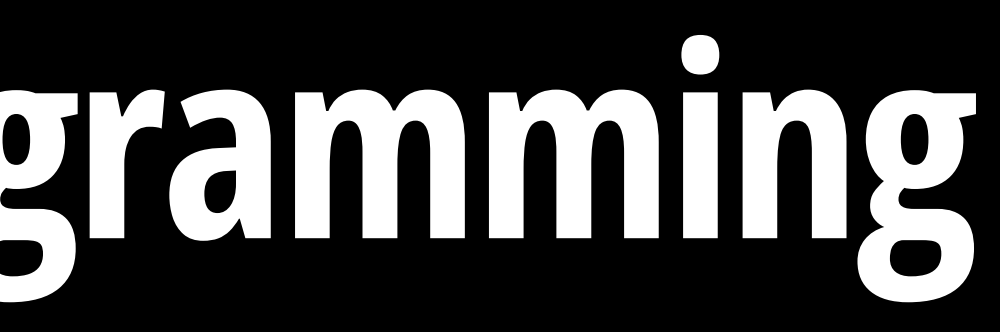

data ConD : List (Level ⊎ …) → Setω where  $\ddot{\bullet}$  σ : (A : Set ℓ) → (A → ConD cb) → ConD (inl ℓ ∷ cb)  $\ddot{\bullet}$ record DataD : Setω where  $\ddot{\bullet}$ 

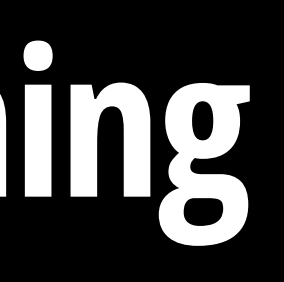

### σ Nat (λ n → … n …) : ConD (inl 0ℓ ∷ …)

### data ConD : List (Level ⊎ …) → Setω where

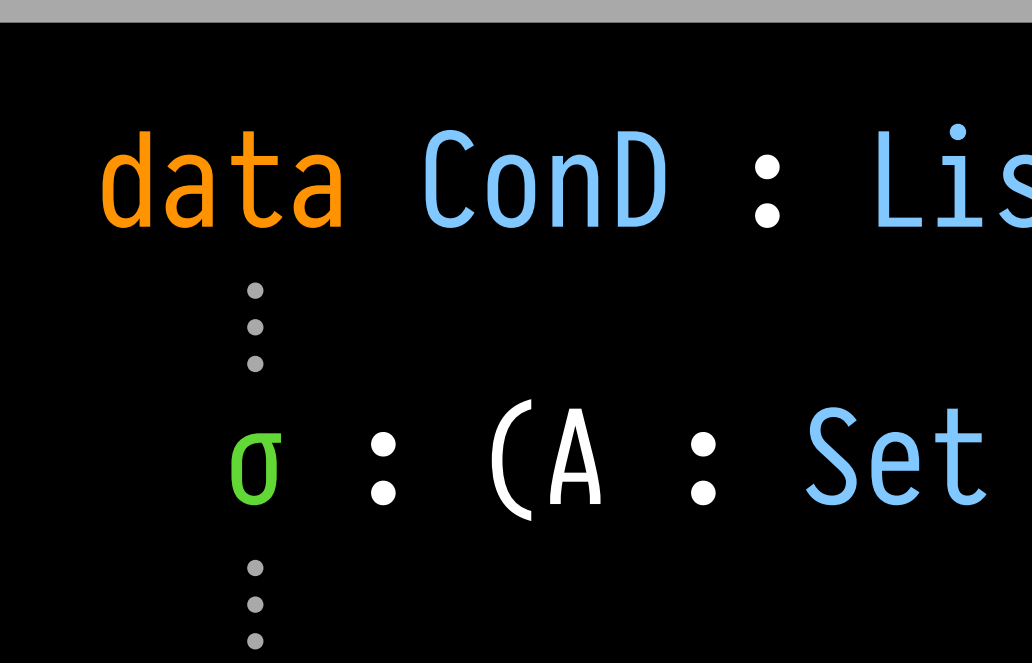

σ : (A : Set ℓ) → (A → ConD cb) → ConD (inl ℓ ∷ cb)

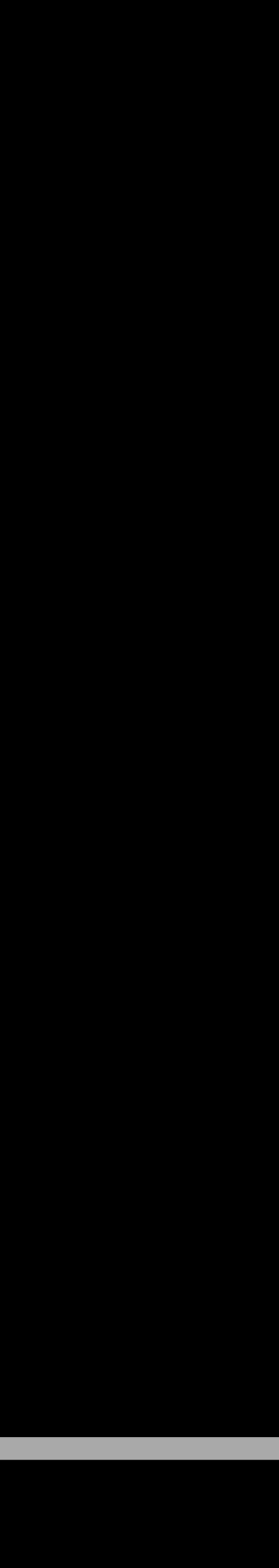

### σ Nat (λ n → … n …) : ConD (inl 0ℓ ∷ …) 1 **has to be a type**

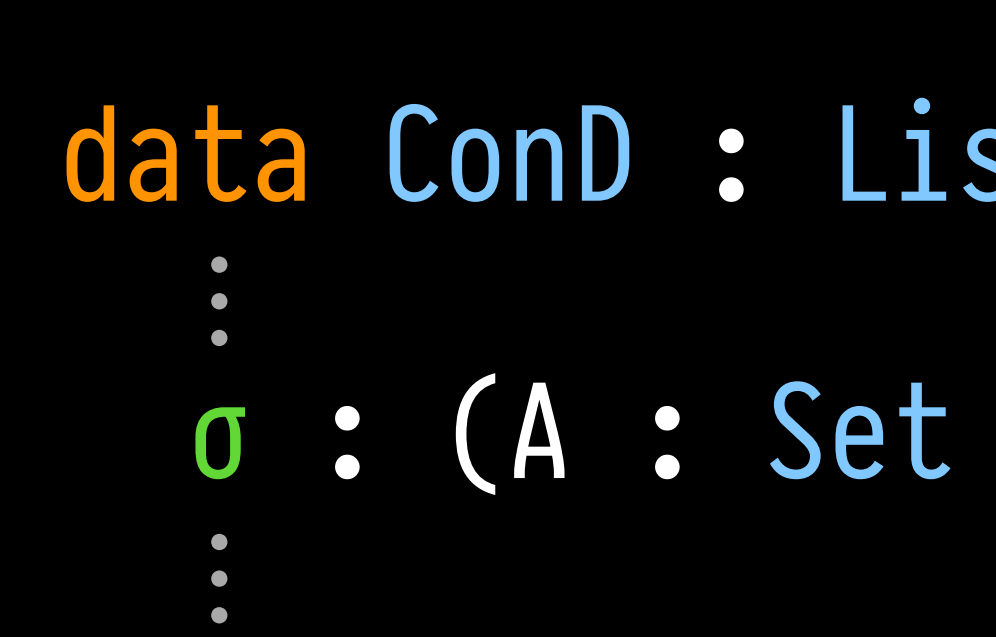

σ : (A : Set ℓ) → (A → ConD cb) → ConD (inl ℓ ∷ cb)

### data ConD : List (Level ₺ ...) → Setw where

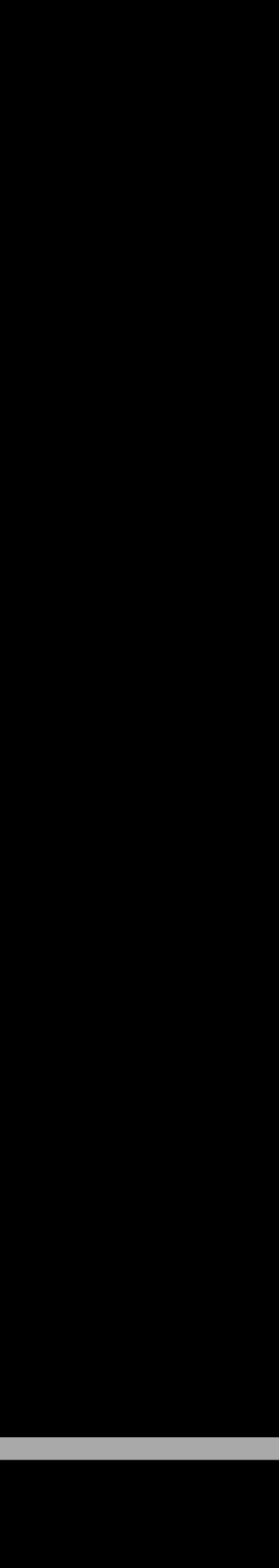

**ordinary variable of the right type** σ Nat (λ n → … n …) : ConD (inl 0ℓ ∷ …) 1 **has to be a type**

data ConD : List (Level ⊎ …) → Setω where

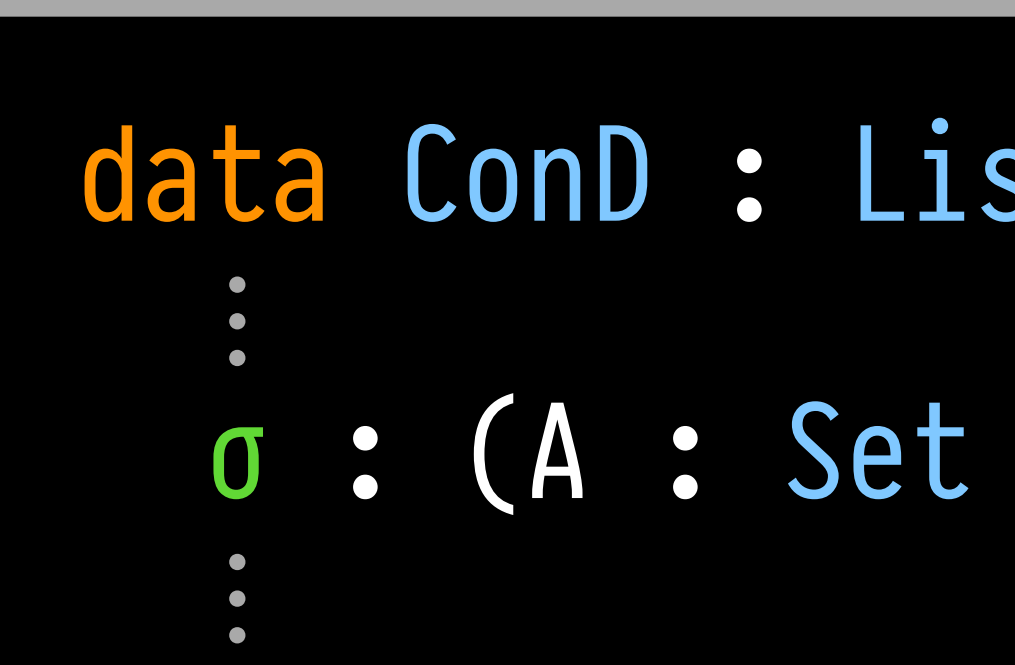

σ : (A : Set ℓ) → (A → ConD cb) → ConD (inl ℓ ∷ cb)

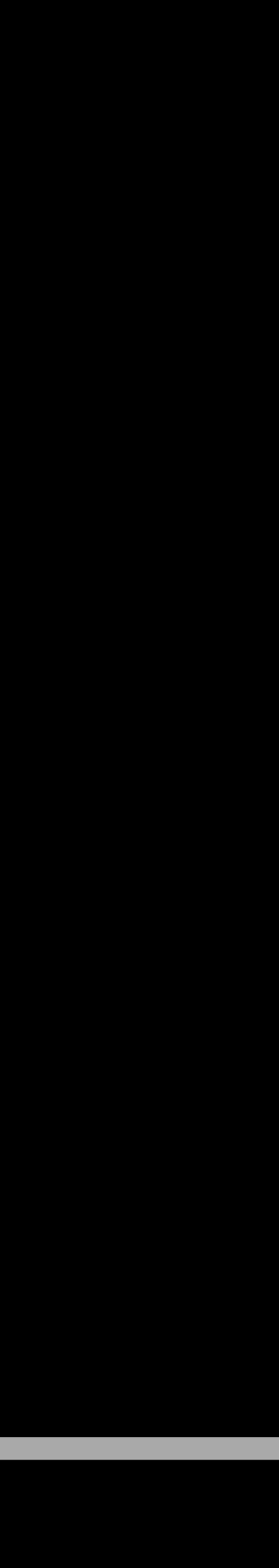

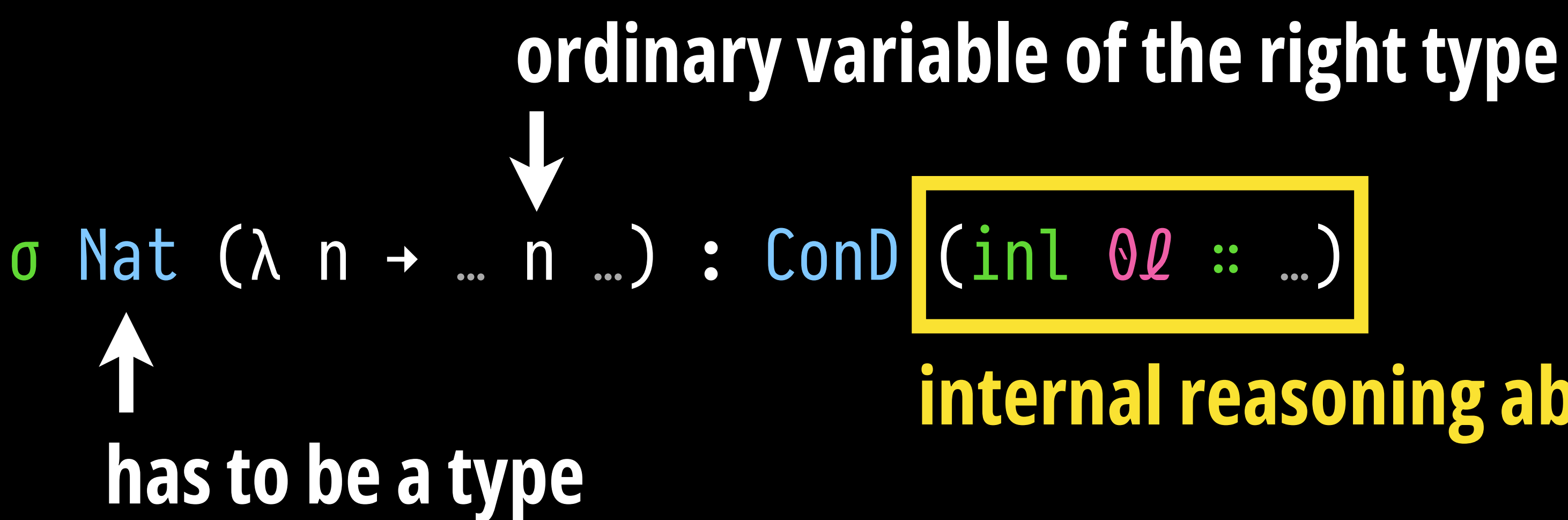

**internal reasoning about universe level–correctness**

### data ConD : List (Level ⊎ …) → Setω where

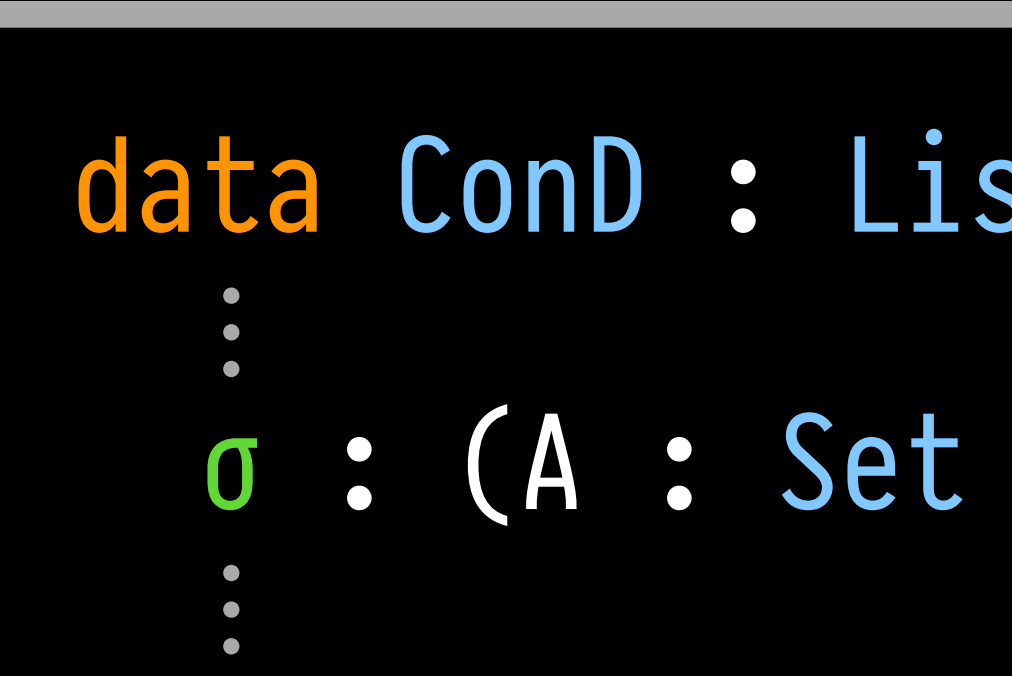

σ : (A : Set ℓ) → (A → ConD cb) → ConD (inl ℓ ∷ cb)

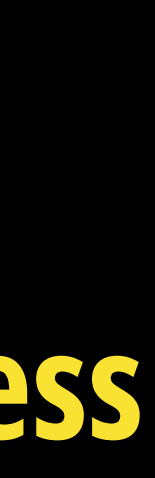

# **Don't like: 'non-native' datatypes (and functions)**

```
: let D' = D .applyL \ell sin \left[ \begin{array}{ccc} D' & . \end{array} \right] and \left[ \begin{array}{ccc} D' & . \end{array} \right] and \left[ \begin{array}{ccc} D' & . \end{array} \right] and \left[ \begin{array}{ccc} D' & . \end{array} \right] and \left[ \begin{array}{ccc} D' & . \end{array} \right] and \left[ \begin{array}{ccc} D' & . \end{array} \right] and \left[ \begin{array}{ccc} D' & . \end{array} \right] and \left[ \begin{array}{ccc} D' & .con: Let D' = D .applyL Qs in rewriteLevel (level-pre-fixed-point D')
                          → μ D Qs ps is
```
- data μ (D : DataD) ( $\ell$ s : D .Levels) (ps : [[ D .applyL  $\ell$ s .Param  $\mathbb{I}^{\dagger}$ )
	-
	- (Lift (D' .dlevel) (⟦ D ⟧ᵈ (μ D ℓs ps) is))

# **Precisely typed representations × native definitions**

### data Myst … ⋮

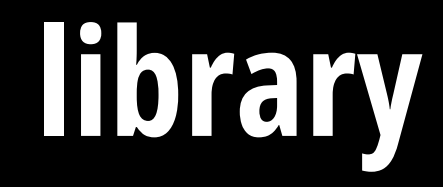

### **user code library**

AnyD

lookupAny

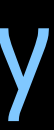

### data Myst …

 $\ddot{\bullet}$ 

### **user code library interfacing code**

P.

 $\mathcal{L}_{\mathcal{A}}$ 

 $\mathbb{R}^n$ 

 $\mathbb{R}^2$  $\mathbb{R}^n$ 

 $\mathcal{L}_{\mathcal{A}}$ 

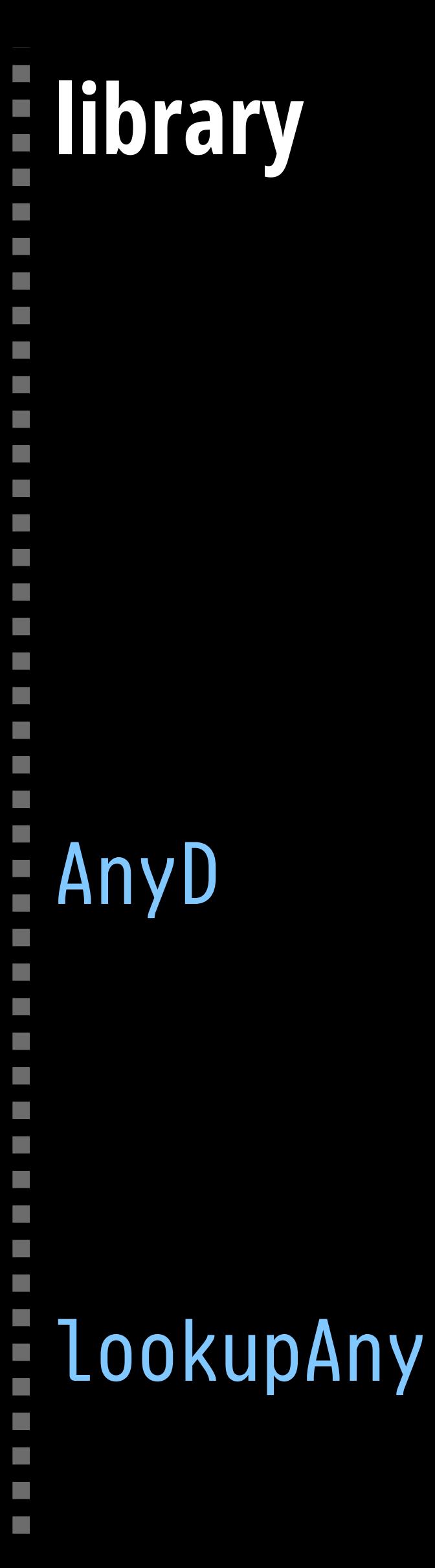

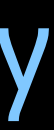

### data Myst …

 $\ddot{\bullet}$ 

AnyD  $\mathcal{L}_{\mathcal{A}}$ ı lookupAny $\mathcal{L}_{\mathcal{A}}$ **CONTRACTOR**  $\mathcal{L}_{\mathcal{A}}$ 

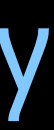

### **user code library interfacing code**

 $\mathcal{L}_{\mathcal{A}}$ 

 $\mathcal{L}_{\mathcal{A}}$ 

 $\mathbb{R}^3$ 

 $\overline{\phantom{0}}$  $\mathbb{R}^n$ 

 $\mathcal{L}_{\mathcal{A}}$ 

 $\mathcal{L}_{\mathcal{A}}$ 

### MystD : DataD MystD = genDataD Myst

AnyD  $\mathcal{L}_{\mathcal{A}}$ i. lookupAny**CONTRACTOR**  $\mathcal{L}_{\mathcal{A}}$ 

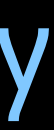

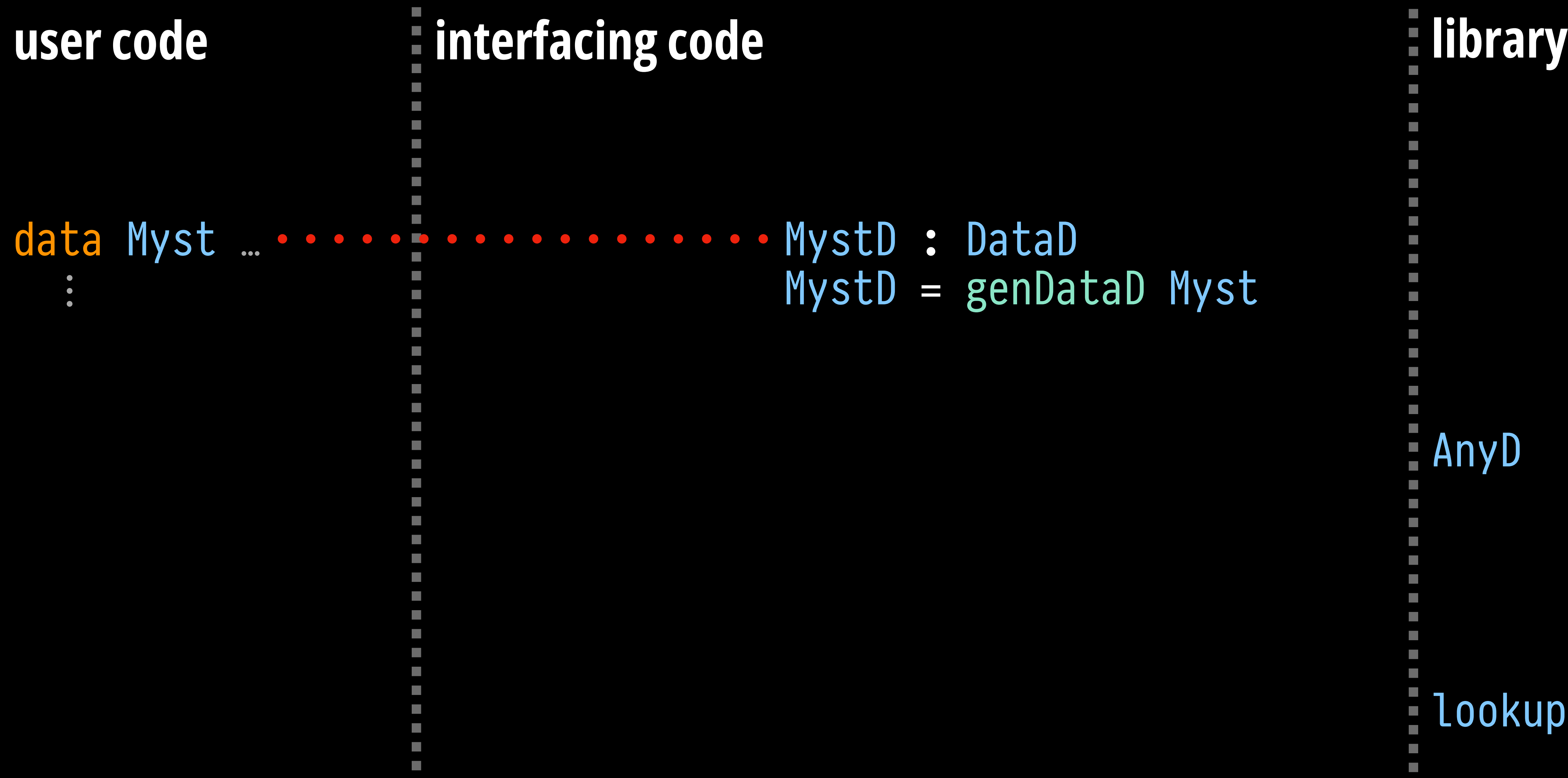

 $\mathcal{L}_{\mathcal{A}}$ 

# MystD = genDataD Myst

AnyD P. i<br>D lookupAnyP.  $\mathcal{L}_{\mathcal{A}}$ 

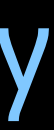

# data Myst …  $\ddot{\bullet}$ **user code library interfacing code** MystD : DataD MystD = genDataD Myst MystC : DataC … MystC = genDataC …

- $\mathbb{R}^3$ 
	- $\mathbb{R}^2$

 $\mathcal{L}_{\mathcal{A}}$ 

# MystD = genDataD Myst

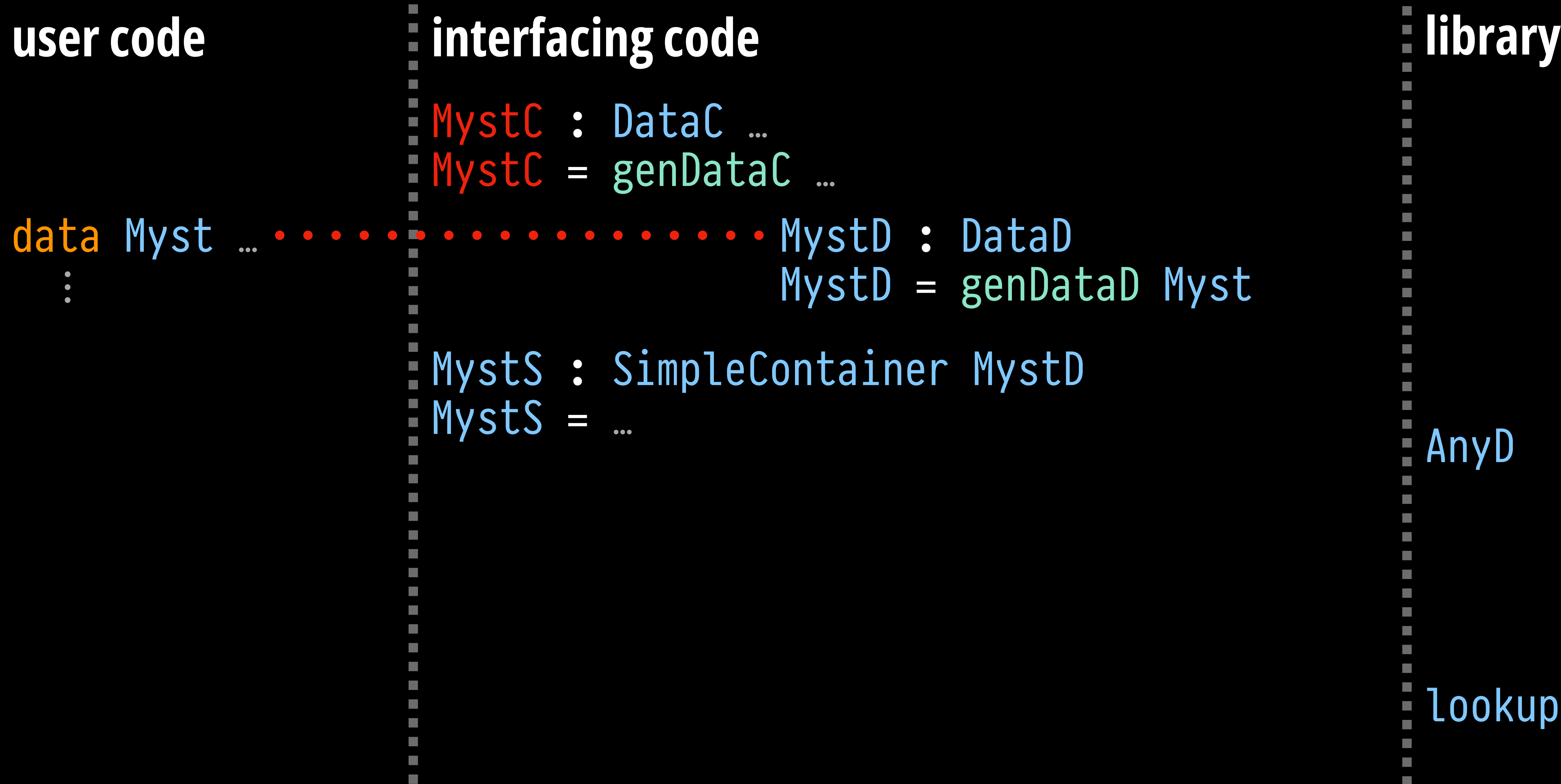

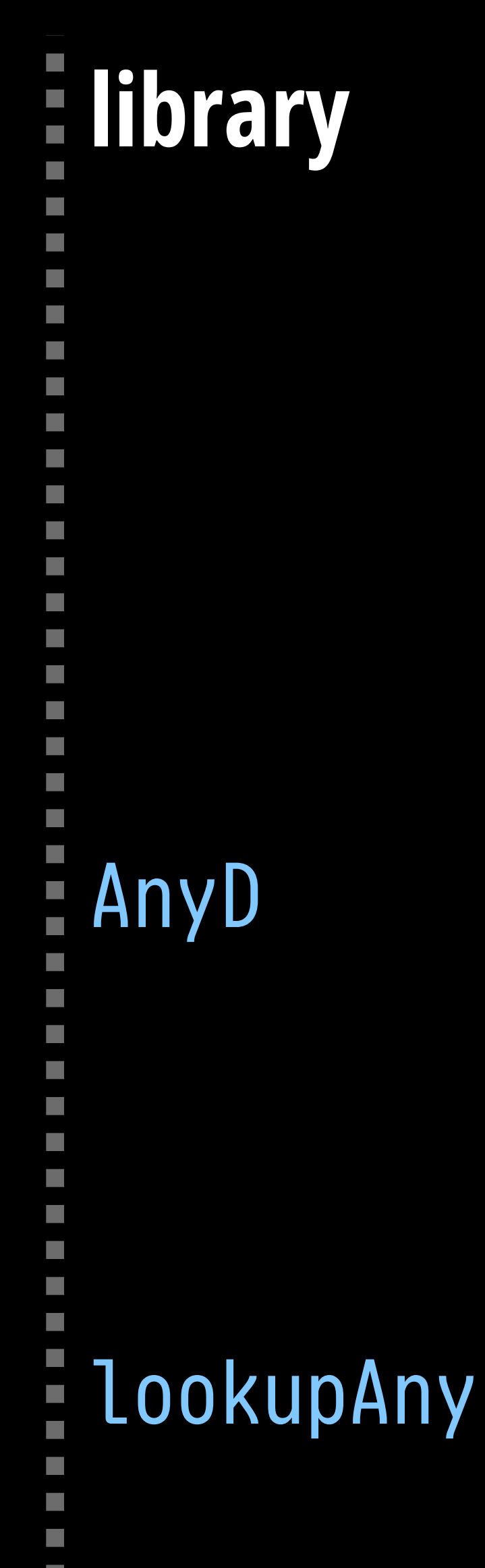

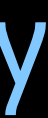

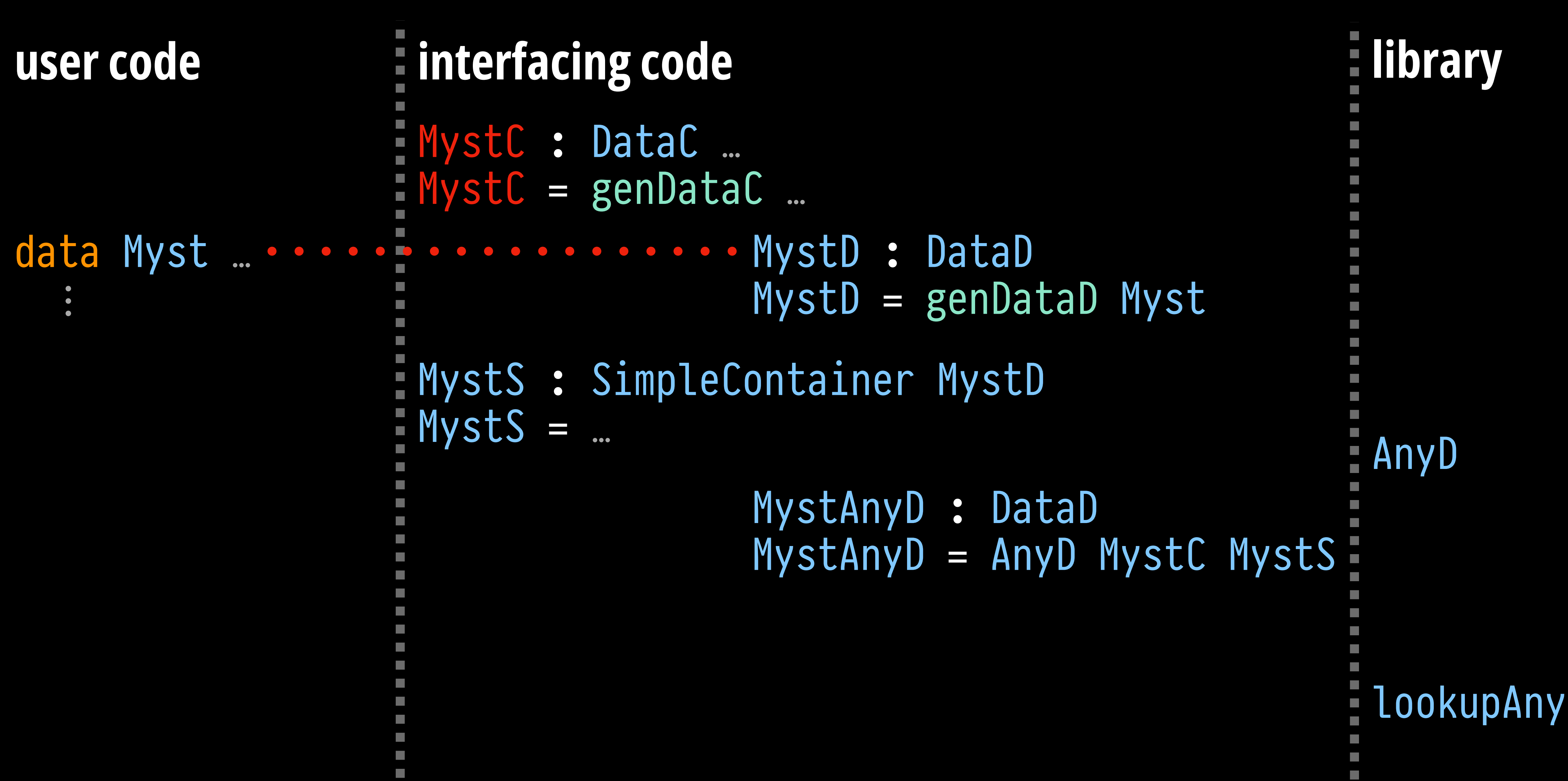

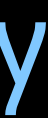

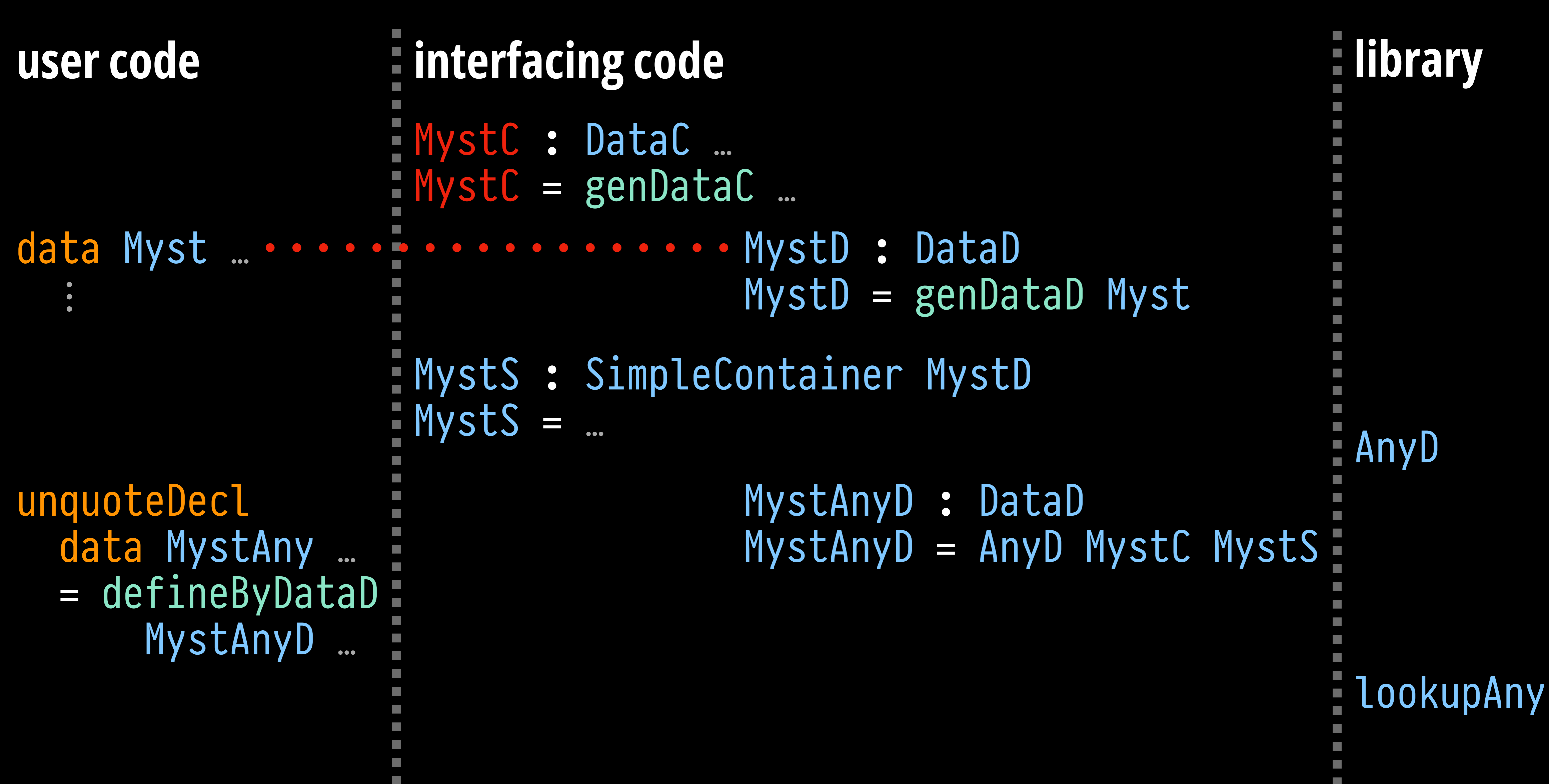

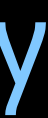

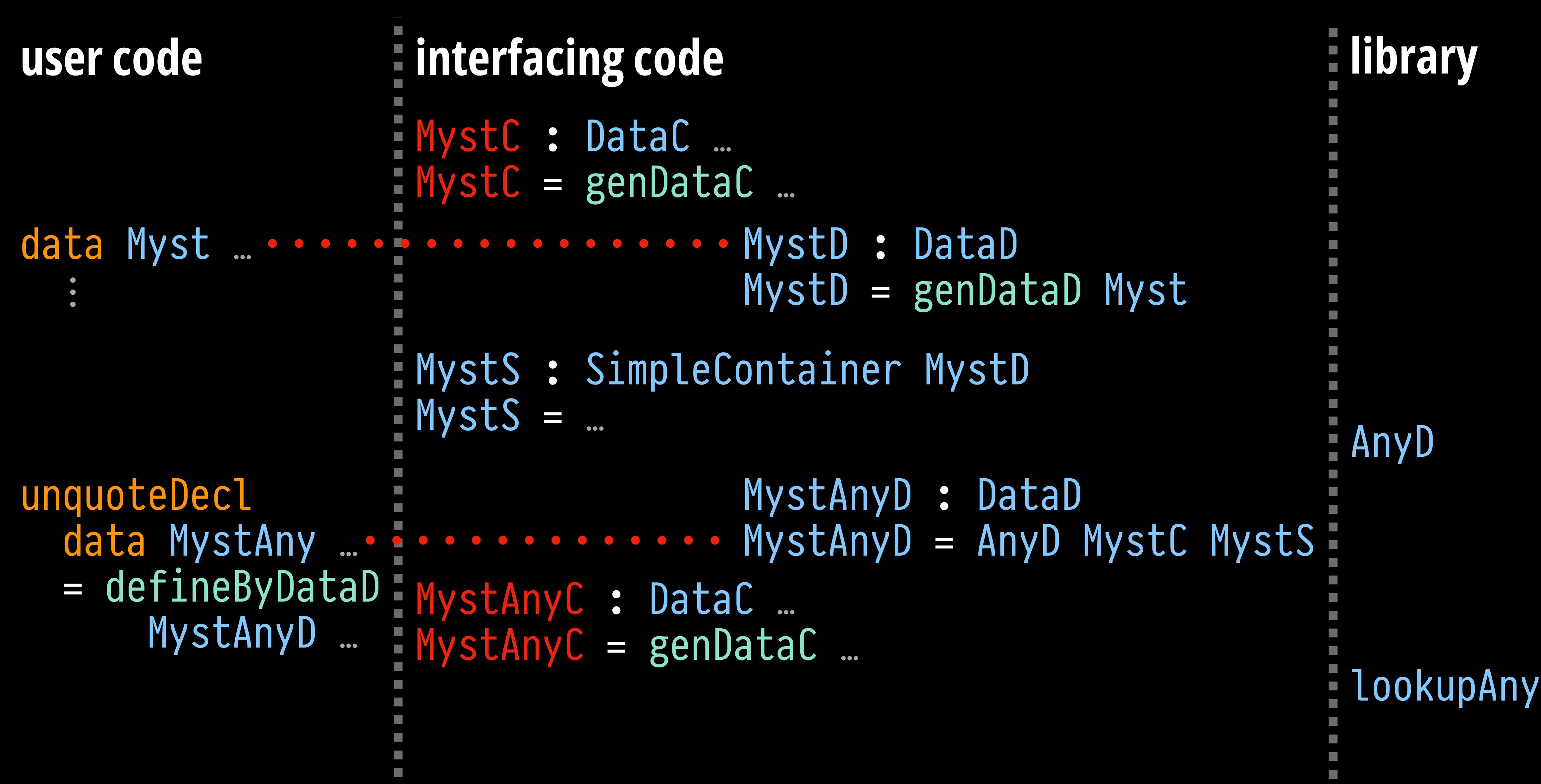

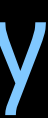

alg = lookupAny MystC MystS MystAnyC

lookupMystAny : FoldNT alg …  $lookupMystAny$   $i = fold-base alg lookupMystAny$   $i$ 

# lookupMystAny : FoldNT alg …  $lookupMystAny i = fold-base alg LookupMystAny i$ **type of the fold function (alg) body of the fold function**  $d$ algD

# lookupMystAny : FoldNT alg …  $lookupMystAny i = fold-base alg LookupMystAny i$ **type of the fold function** ⦇alg⦈ **body of the fold function**  $d$ algD

alg = lookupAny MystC MystS MystAnyC unquoteDecl lookupMystAny = defineFold alg …

normalise : Term → TC Term

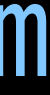

lookupMystAny (there-app-l i) = fold-base alg lookupMystAny (there-app-l i) lookupMystAny (there-app-r i) = fold-base alg lookupMystAny (there-app-r i) lookupMystAny (there-lam i) = fold-base alg lookupMystAny (there-lam i) lookupMystAny (there-łet-l i) = fold-base alg lookupMystAny (there-łet-l i) lookupMystAny : FoldNT alg …  $lookupMystAny (here p) = fold-base alg lookupMystAny (here p)$ 

normalise : Term → TC Term

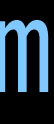

alg = lookupAny MystC MystS MystAnyC unquoteDecl lookupMystAny = defineFold alg …

lookupMystAny (there-łet-r i) = fold-base alg lookupMystAny (there-łet-r i)

lookupMystAny : MystAny P t → Σ A P lookupMystAny (here p) = \_ , p lookupMystAny (there-app-l i) = lookupMystAny i lookupMystAny (there-app-r i) = lookupMystAny i lookupMystAny (there-lam i) = lookupMystAny i lookupMystAny (there-łet-l i) = lookupMystAny i lookupMystAny (there-łet-r i) = lookupMystAny i

# **So, can we use the generic library now?**

# **So, can we use the generic library now?**

*Not yet…*

# **Towards a generic library for the practical Agda programmer**

- Identify and implement a practically useful range of generic library components
	- In the paper: fold operator & fusion theorem; algebraic ornamentation; All & Any
	- 'Syntax-generic operations, reflectively reified' (TyDe 2022)
- Support more datatype features and more liberal function definitions (e.g., case trees)
- Provide interaction/automation to reduce/replace interfacing code
- Test and tweak the macros (difficult to reason about macro correctness)
- Improve the efficiency of the macros and, in general, type checking

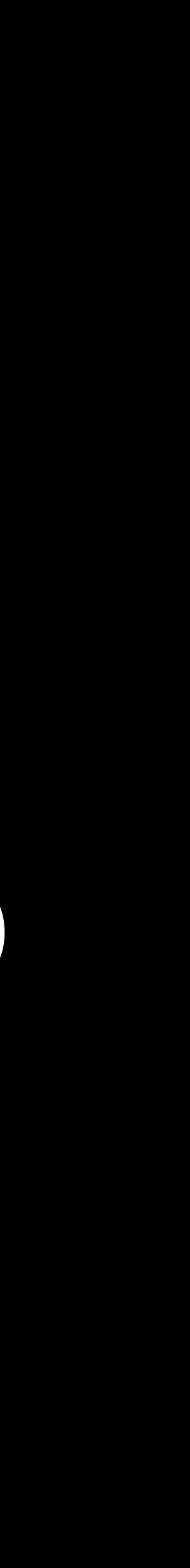